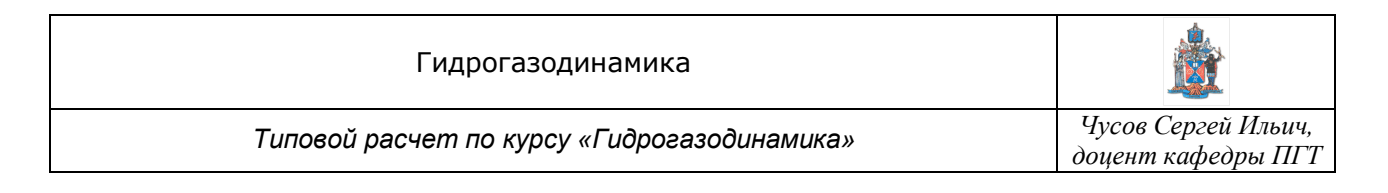

## **Расчет параметров течения в сопле Лаваля**

Задано:

1. Закон изменения площади поперечного сечения сопла Лаваля по длине (координата *x* ) определяется уравнениями:

| IIpoфиль №1: | \n $\overline{F}(x) = \frac{x + \sqrt{N} \cdot x^2 + 1}{1000}$ \n | \n $\overline{F}(x) = \frac{1 + \frac{\sqrt{x}}{x + \sqrt{N} + 1}}{1000}$ \n | \n $\overline{F}(x) = \frac{1 + \frac{\sqrt{x}}{x + \sqrt{N} + 1}}{1000}$ \n | \n $\overline{F}(x) = \frac{x + \sqrt{N} + 1 \cdot x^2 + 1}{1000}$ \n | \n $\overline{F}(x) = \frac{1 + \frac{x^{\sqrt{2}}}{\sqrt{N} + 9}}{1000}$ \n | \n $\overline{F}(x) = \frac{2 - e^{-\frac{x^2}{\sqrt{N}}}}{1000}$ \n | \n $\overline{F}(x) = \frac{2 - e^{-\frac{x^2}{\sqrt{N}}}}{1000}$ \n | \n $\overline{F}(x) = \frac{1 + \frac{x^{\sqrt{2}}}{\sqrt{N} + 9}}{1000}$ \n | \n $\overline{F}(x) = \frac{1 + \frac{x^{\sqrt{2}}}{\sqrt{N} + 9}}{1000}$ \n | \n $\overline{F}(x) = \frac{1 + \frac{x^{\sqrt{2}}}{\sqrt{N} + 9}}{1000}$ \n | \n $\overline{F}(x) = \frac{1 + \frac{x^{\sqrt{2}}}{\sqrt{N} + 9}}{1000}$ \n | \n $\overline{F}(x) = \frac{1 + \frac{x^{\sqrt{2}}}{\sqrt{N} + 9}}{1000}$ \n | \n $\overline{F}(x) = \frac{1 + \frac{x^{\sqrt{2}}}{\sqrt{N} + 9}}{1000}$ \n | \n $\overline{F}(x) = \frac{1 + \frac{x^{\sqrt{2}}}{\sqrt{N} + 9}}{1000}$ \n | \n $\overline$ |
|--------------|-------------------------------------------------------------------|------------------------------------------------------------------------------|------------------------------------------------------------------------------|-----------------------------------------------------------------------|------------------------------------------------------------------------------|----------------------------------------------------------------------|----------------------------------------------------------------------|------------------------------------------------------------------------------|------------------------------------------------------------------------------|------------------------------------------------------------------------------|------------------------------------------------------------------------------|------------------------------------------------------------------------------|------------------------------------------------------------------------------|------------------------------------------------------------------------------|----------------|
|--------------|-------------------------------------------------------------------|------------------------------------------------------------------------------|------------------------------------------------------------------------------|-----------------------------------------------------------------------|------------------------------------------------------------------------------|----------------------------------------------------------------------|----------------------------------------------------------------------|------------------------------------------------------------------------------|------------------------------------------------------------------------------|------------------------------------------------------------------------------|------------------------------------------------------------------------------|------------------------------------------------------------------------------|------------------------------------------------------------------------------|------------------------------------------------------------------------------|----------------|

где *N* – номер студента по журналу.

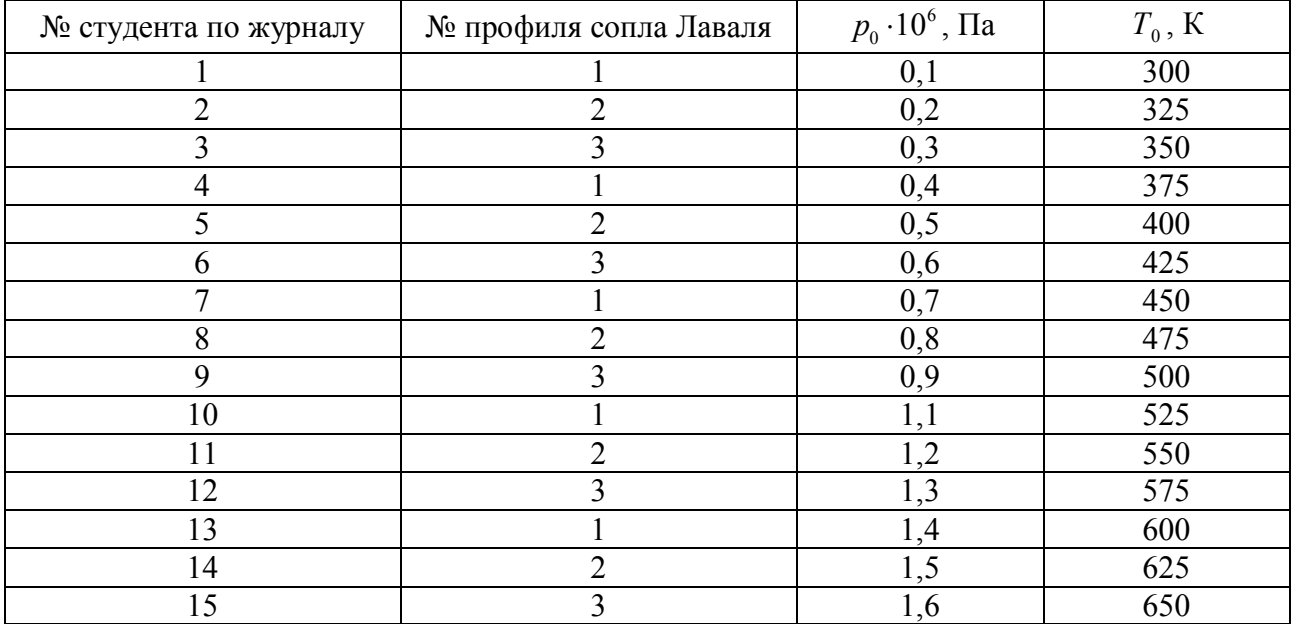

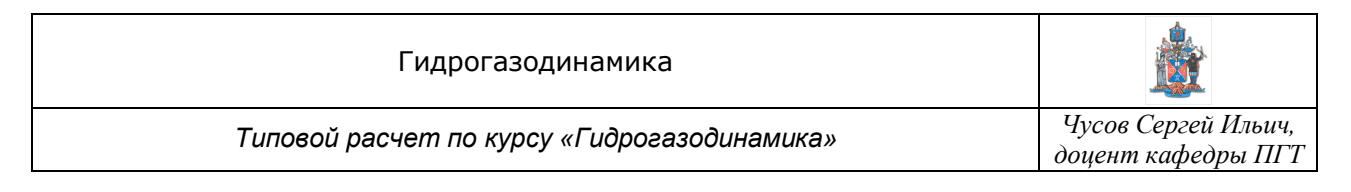

Выполнить:

1. Рассчитать геометрию сопла Лаваля, построить его по точкам, соединив точки плавными линиями.

2. Рассчитать и построить графики изменения параметров  $\boldsymbol{0}$ *р р*  $\varepsilon = \frac{P}{q}$ , 0 *Т Т*  $\tau = \frac{T}{T}$ ,  $\lambda = \frac{c}{T}$ *а* λ \*  $=\frac{c}{q}$ ,  $q=\frac{F_{q}}{r_{q}}$ *F*  $=\frac{1}{n}$ вдоль сопла на расчетном режиме и в режиме трубки Вентури.

3. Рассчитать и построить графики изменения параметров 0 *р р*  $\varepsilon = \frac{P}{q}$ , 0 *Т Т*  $\tau = \frac{T}{T}$ ,  $\lambda = \frac{c}{T}$ *а* λ \* вдоль сопла при условии, что в сечении  $x = 2$  находится прямой скачок уплотнения.

4. Найти давление, скорость и температуру рабочей среды на расчетном режиме и в режиме со скачком уплотнения: за скачком и на выходном срезе сопла.

5. Найти расход рабочей среды на расчетном режиме.

Результаты привести в форме таблиц, графиков, расчетных формул с результатами расчета и кратких пояснений хода расчета. При расчете принять, что рабочая среда – воздух  $(\kappa = 1, 4)$ .

Порядок расчета:

Проведем расчет для номера *N* = 45, профиля сопла №1,  $p_0 = 1 \cdot 10^6$  Па,  $T_0 = 600$  К.

1. Для упрощения дальнейшего расчета уточним для данного случая  $(N = 45)$  расчетные формулы:

$$
\overline{F}(x) = \frac{\frac{45 + \sqrt{45} \cdot x^2 + 1}{1000}}{1000} = \frac{1,0863 \cdot x^2 + 1}{1000} \qquad \text{if } -2 \le x < 0
$$
\n
$$
\overline{F}(x) = \frac{1 + \frac{\sqrt{x}}{45 + \sqrt{45 + 1}}}{1000} = \frac{1 + \frac{\sqrt{x}}{1,0868}}{1000} \qquad \text{if } 0 \le x < 3
$$

2. По этим расчетным формулам рассчитаем площади  $\overline{F}(x)$  для всего сопла. Будем рассчитывать по следующим координатам *x* :

$$
x = -2,0,-1,5;-1,0;-0,5;-0,25,-0,15
$$
\n
$$
- \text{ no dopmyne } \overline{F}(x) = \frac{1,0863 \cdot x^2 + 1}{1000}
$$
\n
$$
x = 0; 0,05; 0,15; 0,25; 0,5; 1,0; 1,5; 2; 2,5; 3
$$
\n
$$
- \text{ no dopmyne } \overline{F}(x) = \frac{1 + \frac{\sqrt{x}}{1,0868}}{1000}
$$

Результаты всех расчетов будем сводить в таблицу.

3. По полученным площадям  $F(x)$  (в дальнейшем обозначаемым как  $F_i$ ) рассчитаем диаметры сопла по формуле:

$$
d_i = \sqrt{\frac{4 \cdot F_i}{\pi}} \approx 1,128 \cdot \sqrt{F_i}
$$

или радиусы сопла по формуле:

$$
r_i \approx 0,564 \cdot \sqrt{F_i}
$$
 или  $r_i = d_i/2$ 

По диаметрам (или радиусам – смотря что удобнее) построим профиль сопла Лаваля (на отдельном листе или под другими будущими графиками).

4. По площадям  $F_*$  и  $F_i$  рассчитаем все значения  $q_i$  по формуле:

$$
q_i = \frac{F_*}{F_i}
$$

Здесь площадь  $F_*$  – это 0,001, соответственно, например, для  $x = -0.5$  получается:

$$
q_{-0.5} = \frac{F_*}{F_{-0.5}} = \frac{0.001}{0.001272} = 0.78616 \approx 0.7862
$$

5. По таблицам газодинамических функций по  $q_i$  найдем  $\varepsilon_i$ ,  $\lambda_i$ ,  $\tau_i$  для расчетного режима и режима трубки Вентури, занесем всё в таблицу и построим соответствующие графики (на отдельном листе или над профилем сопла Лаваля).

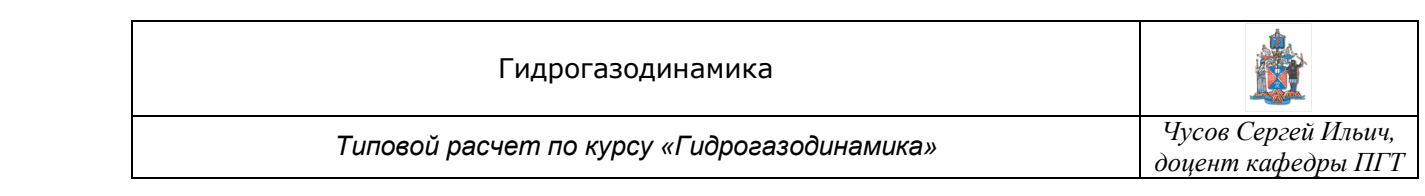

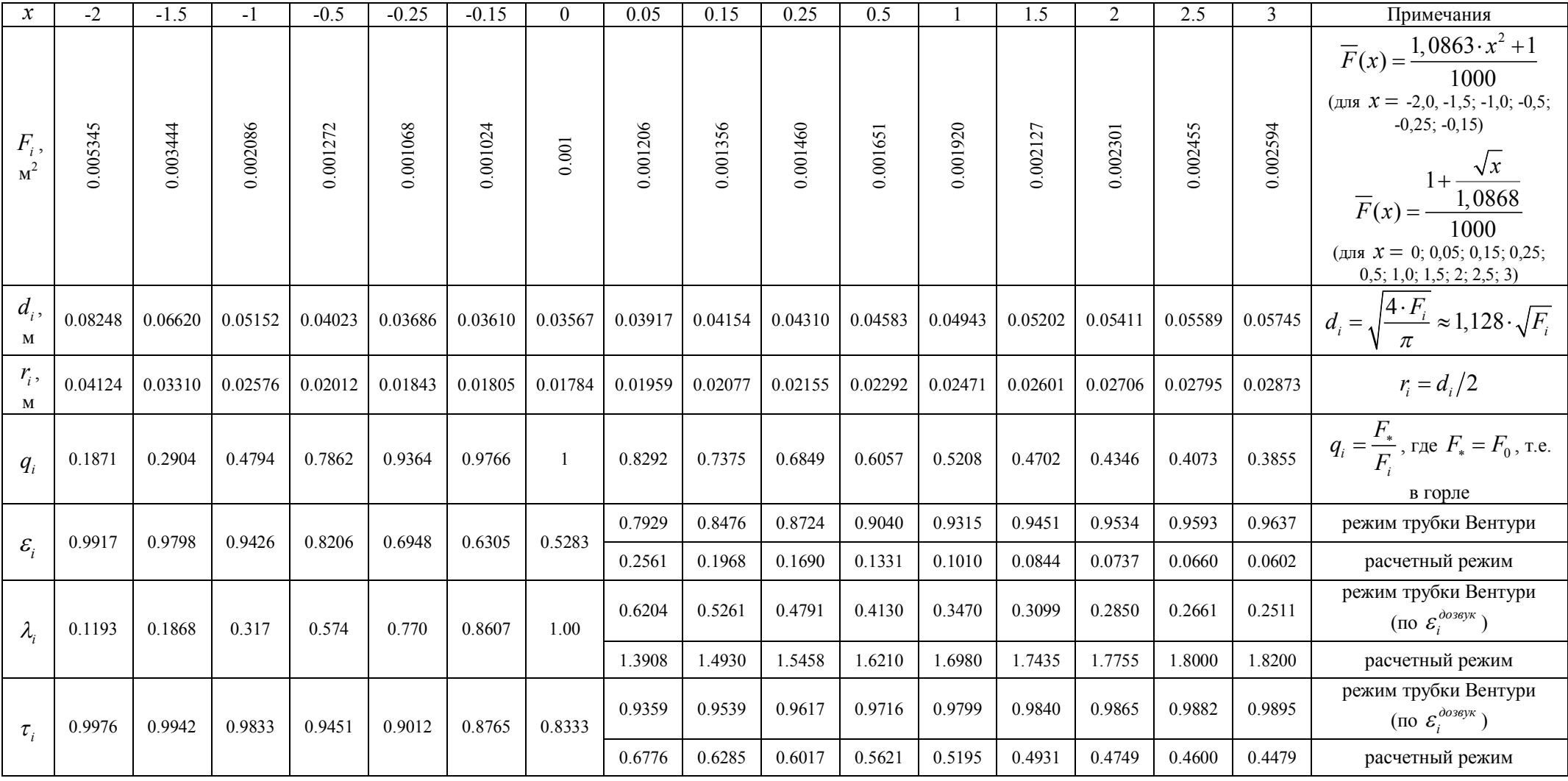

6. Рассчитаем скачок уплотнения в сечении *x* 2,0 следующим образом.

1) Выписываем из таблицы значения  $\varepsilon_i$  и  $\lambda_i$  для сечения  $x = 2,0$  (для сверхзвукового режима:

$$
\varepsilon_{\rm lcx}=0,\!0737
$$

$$
\lambda_{1_{CK}} = 1{,}7755
$$

2) Из уравнения прямого скачка  $\lambda_{1cx}$   $\lambda_{2cx} = 1$  иаходим  $\lambda_{2cx}$ :

$$
\lambda_{2cx} = \frac{1}{\lambda_{1cx}} = \frac{1}{1,7755} = 0,5632
$$

3) По  $\lambda_{2cx} = 0.5632$  по таблице газодинамических функций определяем:

$$
\varepsilon'_{2c\kappa} = 0.8269
$$

а также:

$$
q'_{2c\kappa} = 0.7756 ,
$$

которое понадобится позже, для расчета параметров за скачком, и:

0

$$
\tau_{2c\kappa}=0,9471\quad ,
$$

которое понадобится позже, для построения параметров в скачке и за скачком.

4) Поскольку при переходе через фронт скачка давление полного торможения меняется, необходимо определить  $\varepsilon_0 = \frac{P_0}{P_0}$ *р*  $\varepsilon_0 = \frac{p_0'}{p_0}$  $=\frac{P_0}{P_0}$  по формуле:

$$
\varepsilon_0 = \frac{p'_0}{p_0} = \lambda_{\text{lex}}^2 \cdot \left( \frac{(\kappa + 1) - (\kappa - 1) \cdot \lambda_{\text{lex}}^2}{(\kappa + 1) - \frac{(\kappa - 1)}{\lambda_{\text{lex}}^2}} \right)^{\frac{1}{\kappa - 1}} = (1, 7755)^2 \cdot \left( \frac{(1, 4 + 1) - (1, 4 - 1) \cdot (1, 7755)^2}{(1, 4 + 1) - \frac{(1, 4 - 1)}{(1, 7755)^2}} \right)^{\frac{1}{1, 4 - 1}} = (1, 7755)^2 \cdot \left( \frac{2, 4 - 0, 4 \cdot (1, 7755)^2}{2, 4 - \frac{0, 4}{(1, 7755)^2}} \right)^{2, 5} = 3, 15240 \cdot \left( \frac{1, 13904}{2, 27311} \right)^{2, 5} = 0, 5603
$$

5) Действительное значение  $\varepsilon_{2c\kappa}$ :

$$
\varepsilon_{2c\kappa} = \varepsilon'_{2c\kappa} \cdot \varepsilon_0 = 0,8269 \cdot 0,5603 = 0,4633
$$

7. Рассчитаем распределение параметров за скачком уплотнения.

Расчет распределения параметров за скачком уплотнения проводится по формуле:

$$
q_i' \cdot F_i = q_{2c\kappa}' \cdot F_{c\kappa} \qquad , \qquad \text{orceio,}
$$

*Типовой расчет по курсу «Гидрогазодинамика» Чусов Сергей Ильич,* 

$$
q_i' = \frac{q_{2cx}' \cdot F_{cx}}{F_i} \quad , \quad \text{rge:}
$$

-  $q'_{2\alpha} = 0.7756$  определено ранее по таблице газодинамических функций по  $\lambda_{2\alpha} = 0.5632$  $F_{cx}$  – сечение, где произошел скачок, т.е. в данном случае в сечении  $x = 2,0$ :  $F_{c} = 0,002301 \text{ m}^2$ 

Для точки  $x = 2, 5$ 

a) 
$$
q'_{2,5} = \frac{0,7756 \cdot 0,002301}{0,002455} = 0,7270
$$

б) по  $q'_{2.5} = 0,7270$  по таблице газодинамических функций <u>в дозвуковой области</u> определяем  $\varepsilon'_{2,5} = 0,8530$ ,  $\lambda'_{2,5} = 0,5163$   $\mu$   $\tau_{2,5} = 0,9556$ 

в) действительное значение  $\varepsilon_{25} = \varepsilon_{25}' \cdot \varepsilon_0 = 0,8530 \cdot 0,5603 = 0,4779$ 

Для точки  $x = 3,0$ 

a) 
$$
q'_{3,0} = \frac{0,7756 \cdot 0,002301}{0,002594} = 0,6880
$$

б) по  $q'_{3,0} = 0,6880$  по таблице газодинамических функций <u>в дозвуковой области</u> определяем  $\varepsilon'_{3,0} = 0.8713$ ,  $\lambda'_{3,0} = 0.4813$   $\mu \quad \tau_{3,0}^{3a} = c \kappa = 0.9614$ 

в) действительное значение  $\varepsilon_{30} = \varepsilon_{30}' \cdot \varepsilon_0 = 0,8713 \cdot 0,5603 = 0,4882$ 

8. Построим на отдельном листе графики зависимостей  $\varepsilon(x)$  и  $\tau(x)$  для режима со скачком уплотнения и режима за скачком (т.е. для сечения 2 (где произошел скачок), а также для сечений 2,5 и 3,0 за скачком).

Построим на том же листе, где  $\lambda(x)$  для расчетного режима и режима трубки Вентури, гра- $\phi$ ик зависимости  $\lambda(x)$  для режима со скачком уплотнения и режима за скачком (т.е. для сечения 2 (где произошел скачок), а также для сечений 2,5 и 3,0 за скачком).

9. Рассчитаем давление, скорость и температуру рабочей среды за скачком и на выходном срезе сопла, на расчетном режиме и в режиме со скачком уплотнения.

1) Рассчитаем давления в режиме со скачком уплотнения: за скачком и на выходном срезе сопла.

а) По давлению  $p_0 = 1 \cdot 10^6$  Па (из условия) и  $\varepsilon_{2c\kappa} = 0,4633$  (за скачком, см. расчет) рассчитаем давление рабочей среды за скачком уплотнения:

$$
\text{H3} \quad \varepsilon_{2c\kappa} = \frac{p_{2c\kappa}}{p_0} \qquad \rightarrow \qquad p_{2c\kappa} = \varepsilon_{2c\kappa} \cdot p_0 = 0,4633 \cdot 1 \cdot 10^6 = 463300 \text{ }\text{Ha} = 463,3 \text{ }\text{K} \text{Ha}
$$

б) По давлению  $p_0 = 1.10^6$  Па (из условия) и  $\varepsilon_{3,0} = 0,4882$  (за скачком, в выходном сечении сопла, см. расчет) рассчитаем давление рабочей среды на расчетном режиме:

$$
\text{H3} \quad \varepsilon_{3,0} = \frac{p_{3,0}}{p_0} \qquad \rightarrow \qquad p_{3,0} = \varepsilon_{3,0} \cdot p_0 = 0,4882 \cdot 1 \cdot 10^6 = 488\,200\, \text{IIa} = 488,2\, \text{k}\, \text{IIa}
$$

Давление на срезе сопла в расчетном режиме равно давлению в пространстве за соплом, которого мы не знаем, поэтому не можем его определить.

2) Рассчитаем скорость рабочей среды на расчетном режиме и скорости в режиме со скачком уплотнения: перед и за скачком и на выходном срезе сопла.

*а)* По температуре  $T_0 = 600$  К рассчитаем критическую скорость:

$$
a_* = \sqrt{\frac{2 \cdot \kappa}{\kappa + 1} \cdot R \cdot T_0} = \sqrt{\frac{2 \cdot 1, 4}{1, 4 + 1} \cdot 287 \cdot 600} = 448,2 \text{ m/c}
$$

*б)* По  $\lambda_{3,0}^{p.p.}$  = 1,82 (на расчетном режиме, см. таблицу) и  $a_*$  = 448,2 м/с рассчитаем скорость потока на расчетном режиме:

$$
\text{H3} \quad \lambda_{3,0}^{p.p.} = \frac{c_{3,0}^{p.p.}}{a_*} \qquad \rightarrow \qquad c_{3,0}^{p.p.} = \lambda_{3,0}^{p.p.} \cdot a_* = 1,82 \cdot 448, 2 = 815,7 \text{ m/c}
$$

*в)* По  $\lambda_{1c\kappa} = 1,7755$  (перед скачком, на линии расчетного режима) и  $a_* = 448,2$  м/с рассчитаем скорость потока перед скачком:

$$
\mu_3 \quad \lambda_{1_{CK}} = \frac{c_{1_{CK}}}{a_*} \qquad \rightarrow \qquad c_{1_{CK}} = \lambda_{1_{CK}} \cdot a_* = 1,7755 \cdot 448, 2 = 795,8 \text{ m/c}
$$

*г)* По  $\lambda_{2x} = 0.5632$  (за скачком, см. расчет) и  $a_2 = 448.2$  м/с рассчитаем скорость потока за скачком:

$$
\mu_3 \quad \lambda_{2c\kappa} = \frac{c_{2c\kappa}}{a_*} \qquad \rightarrow \qquad c_{2c\kappa} = \lambda_{2c\kappa} \cdot a_* = 0,5632 \cdot 448, 2 = 252, 4 \text{ m/c}
$$

*д)* По  $\lambda'_{3,0} = 0.4813$  (за скачком, в выходном сечении сопла, см. расчет) и  $a_* = 448.2$  м/с рассчитаем скорость потока за скачком, в выходном сечении сопла:

$$
\mu_3 \quad \lambda'_{3,0} = \frac{c'_{3,0}}{a_*} \qquad \rightarrow \qquad c'_{3,0} = \lambda'_{3,0} \cdot a_* = 0,4813 \cdot 448, 2 = 215,7 \text{ m/c}
$$

3) Рассчитаем температуру рабочей среды на выходном срезе сопла на расчетном режиме и температуру в режиме со скачком уплотнения: за скачком и на выходном срезе сопла.

*а*) По  $\tau_{3,0}^{p,p} = 0,4479$  (на расчетном режиме, см. таблицу) и  $T_0 = 600$  К рассчитаем температуру потока на выходном срезе сопла на расчетном режиме:

$$
\text{H3} \quad \tau_{3,0}^{p.p.} = \frac{T_{3,0}^{p.p.}}{T_0} \qquad \rightarrow \qquad T_{3,0}^{p.p.} = \tau_{3,0}^{p.p.} \cdot T_0 = 0,4479 \cdot 600 = \textbf{268,7 K} \text{ (HJIH -4,3}^0C)
$$

*б)* По  $\tau_{2c\kappa} = 0.9471$  и  $T_0 = 600$  К рассчитаем температуру потока за скачком:

$$
\text{H3} \quad \tau_{2c\kappa} = \frac{T_{2c\kappa}}{T_0} \qquad \rightarrow \qquad T_{2c\kappa} = \tau_{2c\kappa} \cdot T_0 = 0,9471 \cdot 600 = \textbf{568,3 K (HJIH 295,3}^0C)
$$

*в*) По  $\tau_{3,0}^{3a\_cx} = 0.9614$  и  $T_0 = 600$  К рассчитаем температуру потока на выходном срезе сопла в режиме со скачком уплотнения:

$$
\text{M3} \quad \tau_{3,0}^{3a\_cx} = \frac{T_{3,0}^{cx}}{T_0} \qquad \rightarrow \qquad T_{3,0}^{cx} = \tau_{3,0}^{3a\_cx} \cdot T_0 = 0,9614 \cdot 600 = \textbf{576,8 K} \text{ (MJM 303,8}^0C)
$$

10. Рассчитаем расход рабочей среды на расчетном режиме.

Этот расход в расчетном режиме может быть получен по выражению для критического расчета через суживающееся сопло:

$$
m_{\text{cy3AC}\_\text{con,rad}} = m_* = A \cdot \frac{F_* \cdot p_0}{\sqrt{T_0}} = 0,0404 \cdot \frac{0,001 \cdot 1 \cdot 10^6}{\sqrt{600}} = 1,649 \text{ K} \cdot \text{C}
$$

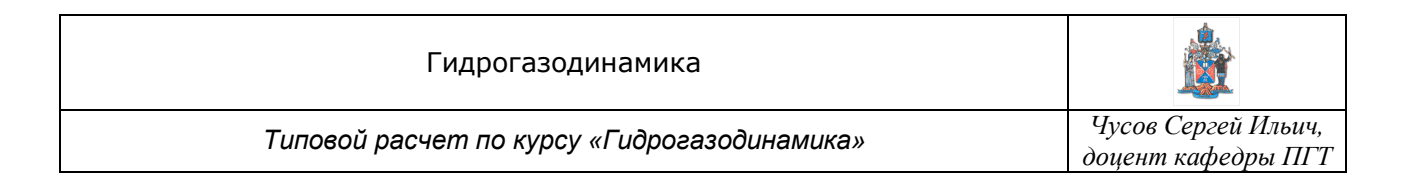

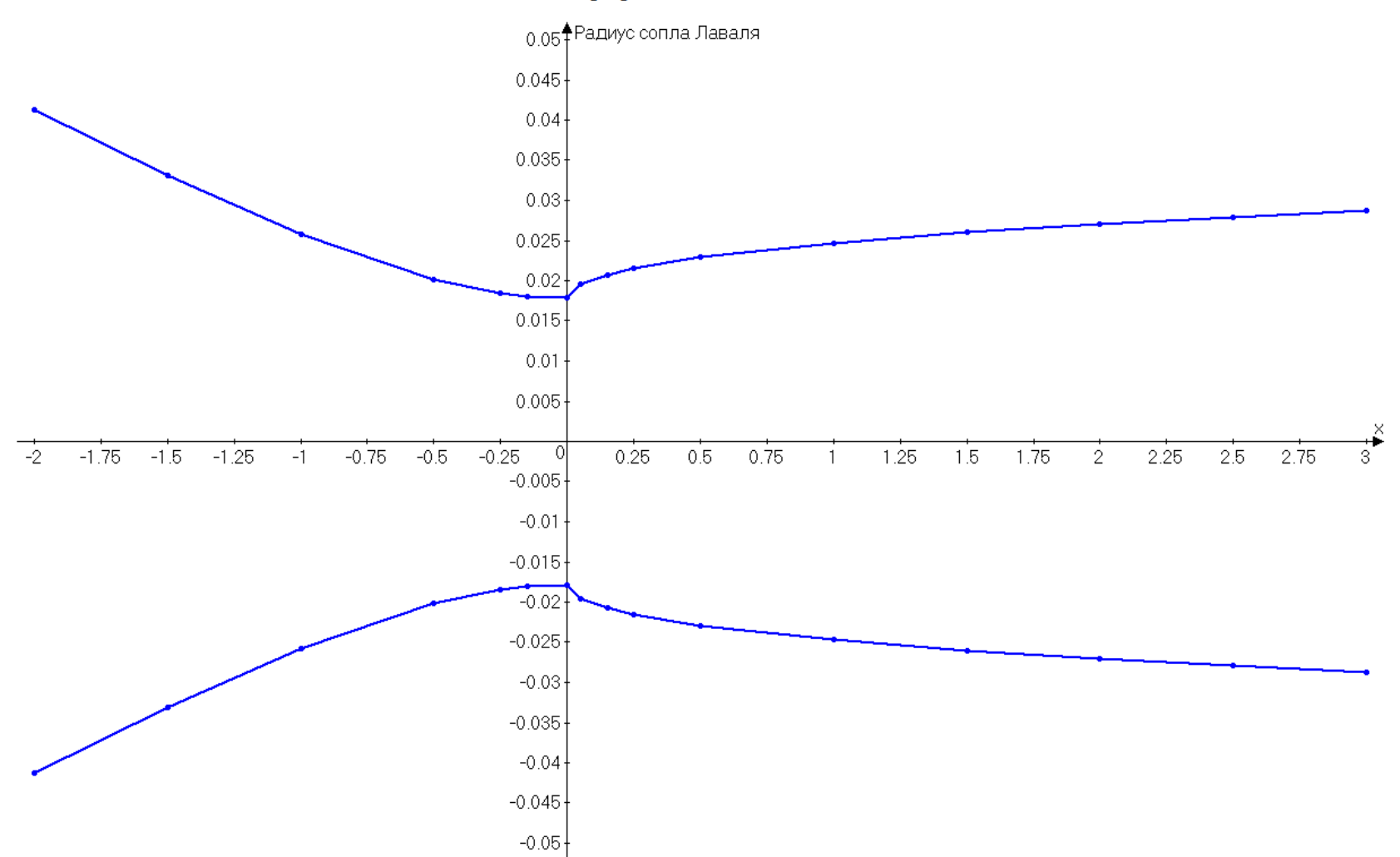

Профиль сопла Лаваля

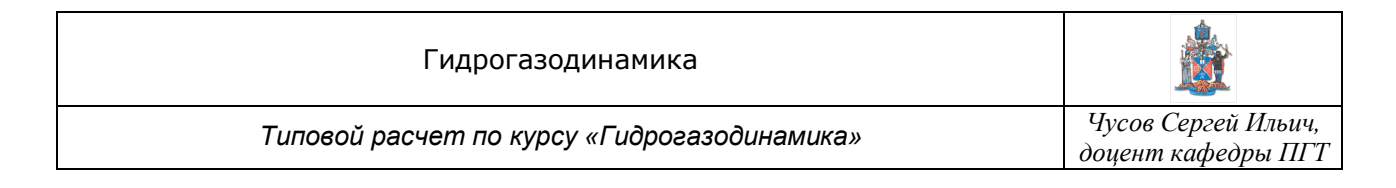

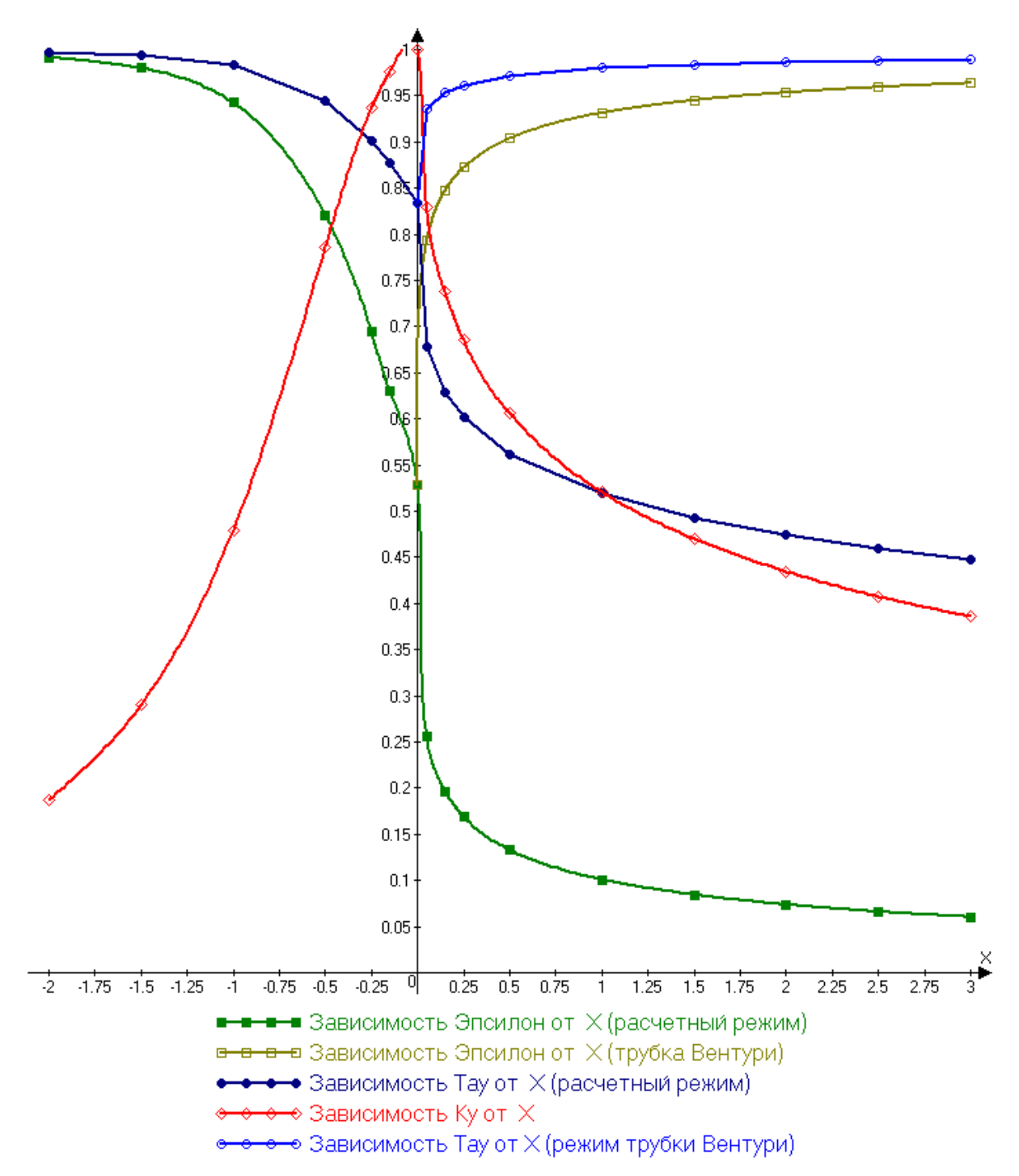

## **Зависимости , и** *q* **от координаты** *x* **на разных режимах**

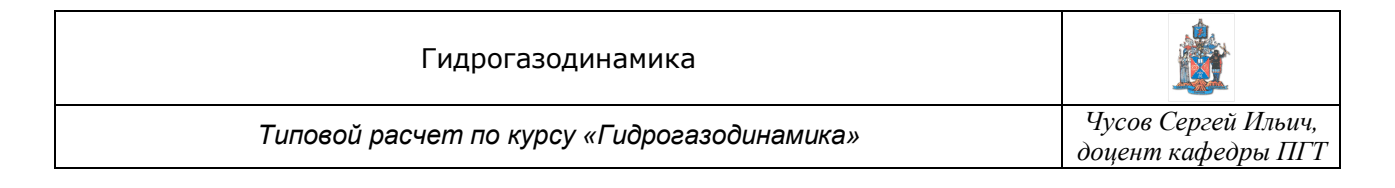

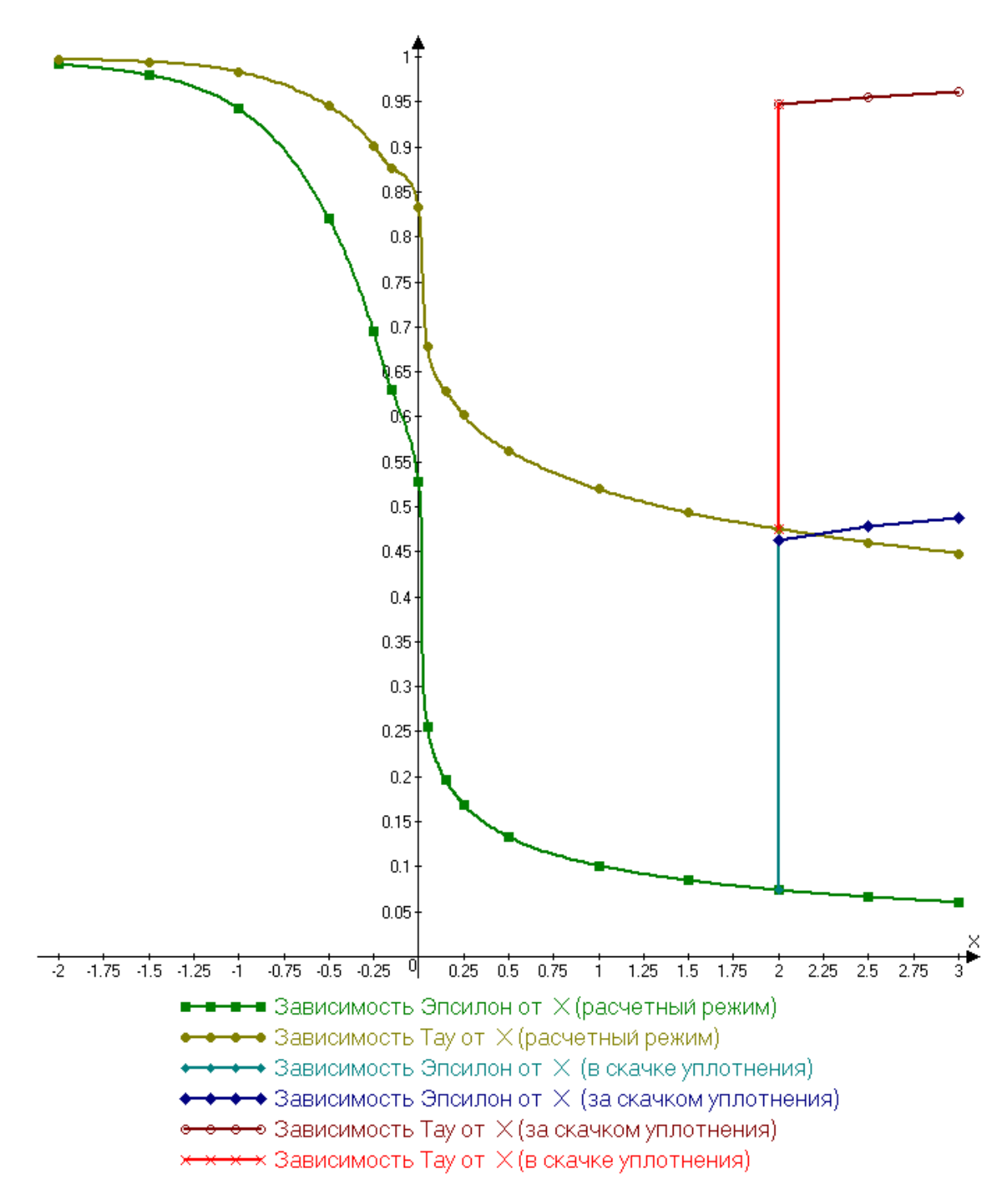

## **Зависимости и от координаты** *x* **на разных режимах**

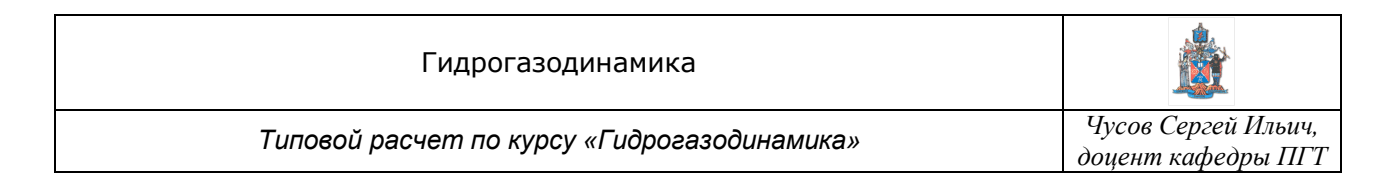

**Зависимости от координаты** *x* **на разных режимах**

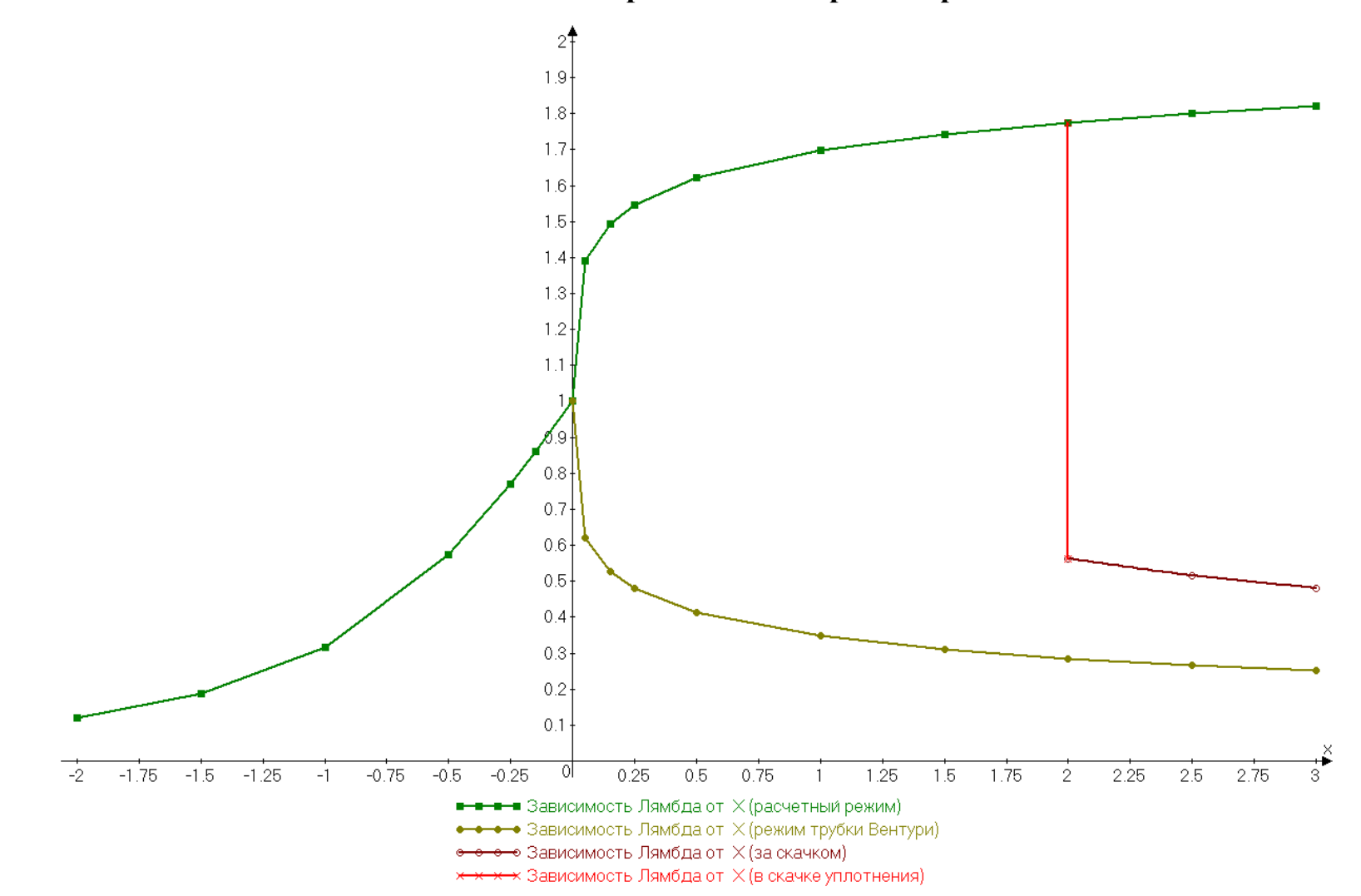